**Schedule**

#### **(Subject to adjustment – changes will be announced on Canvas class site – check the site often for announcements or extra credit opportunities)**

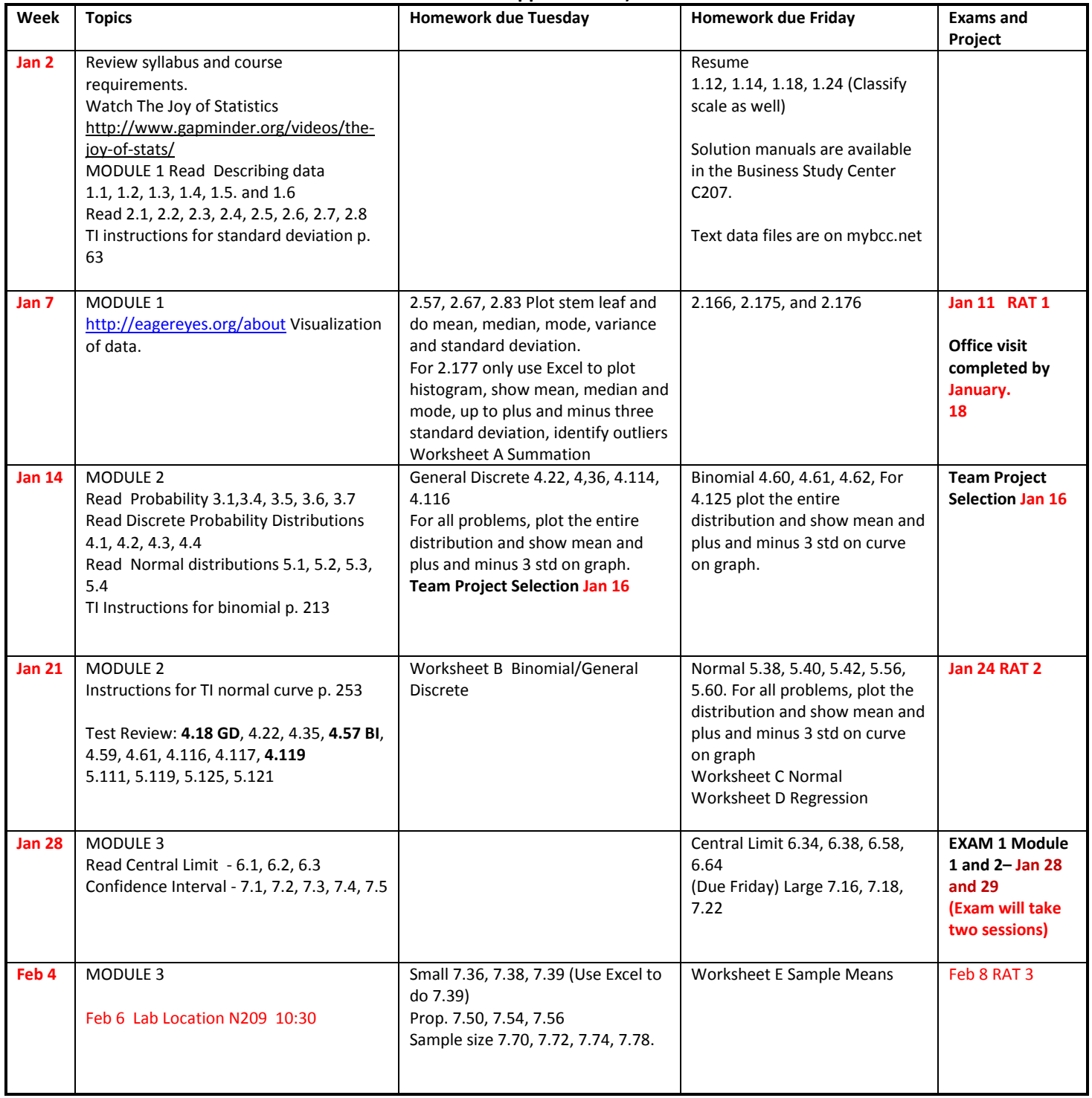

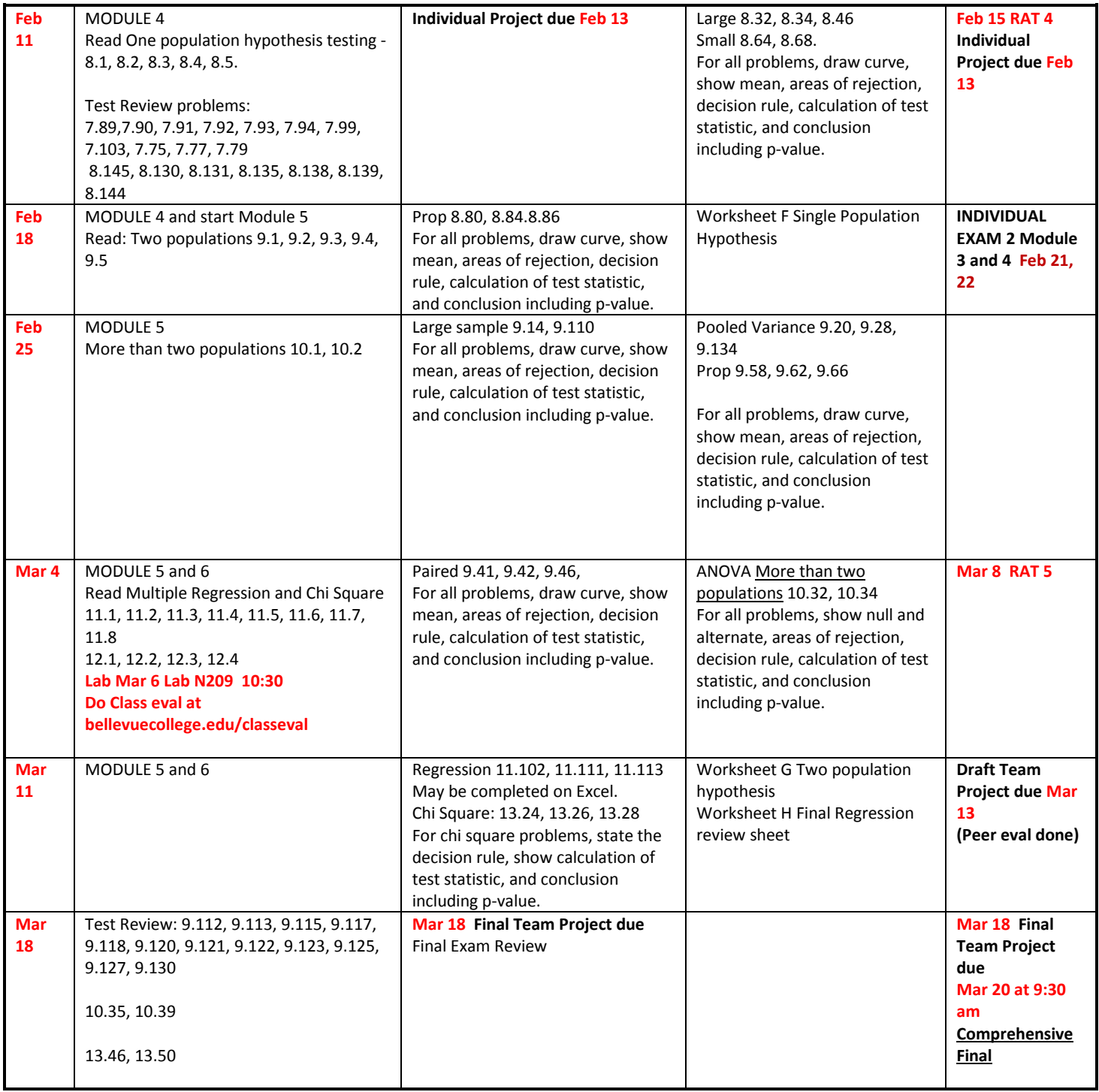

## **Course Requirements**

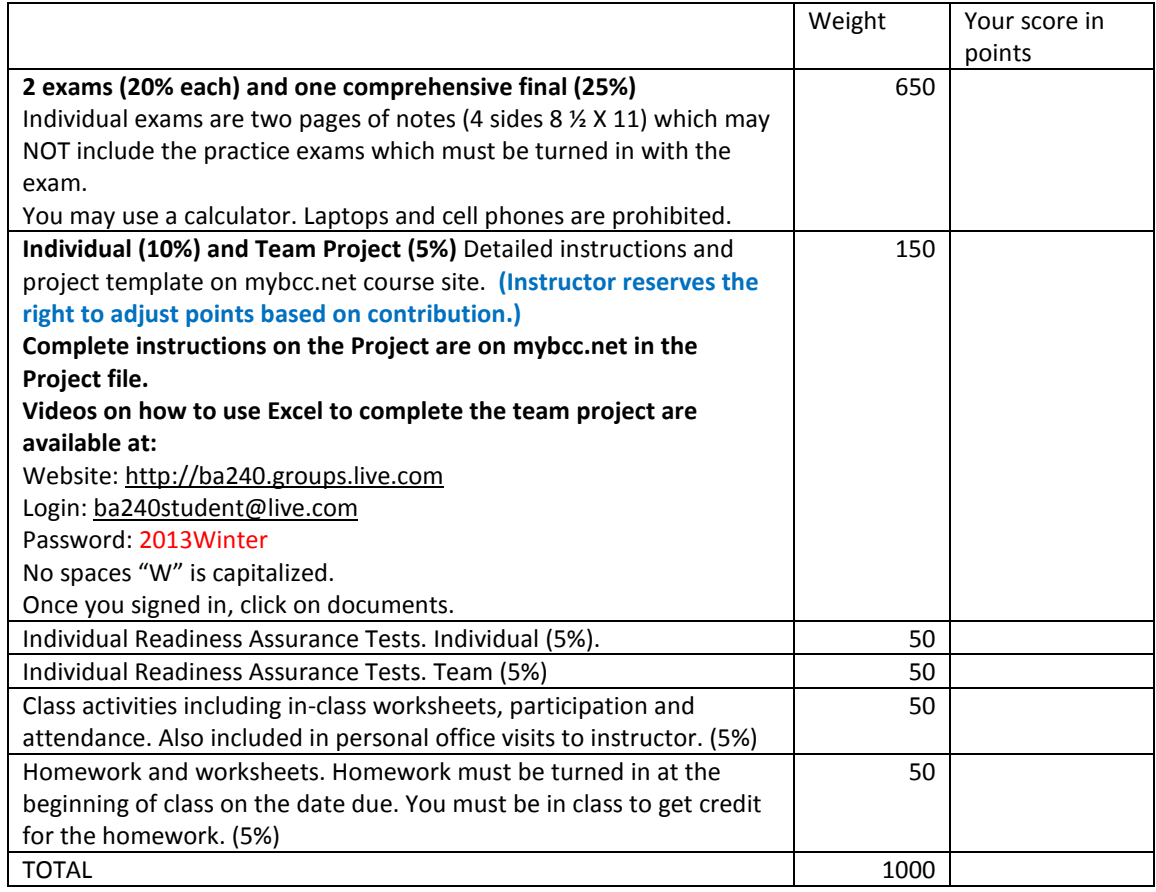

**Math 138 is required for this course. BA 240 transfers as STATS 311 at UW and is a rigorous 300 level course that requires your full participation in class and on your own time.**

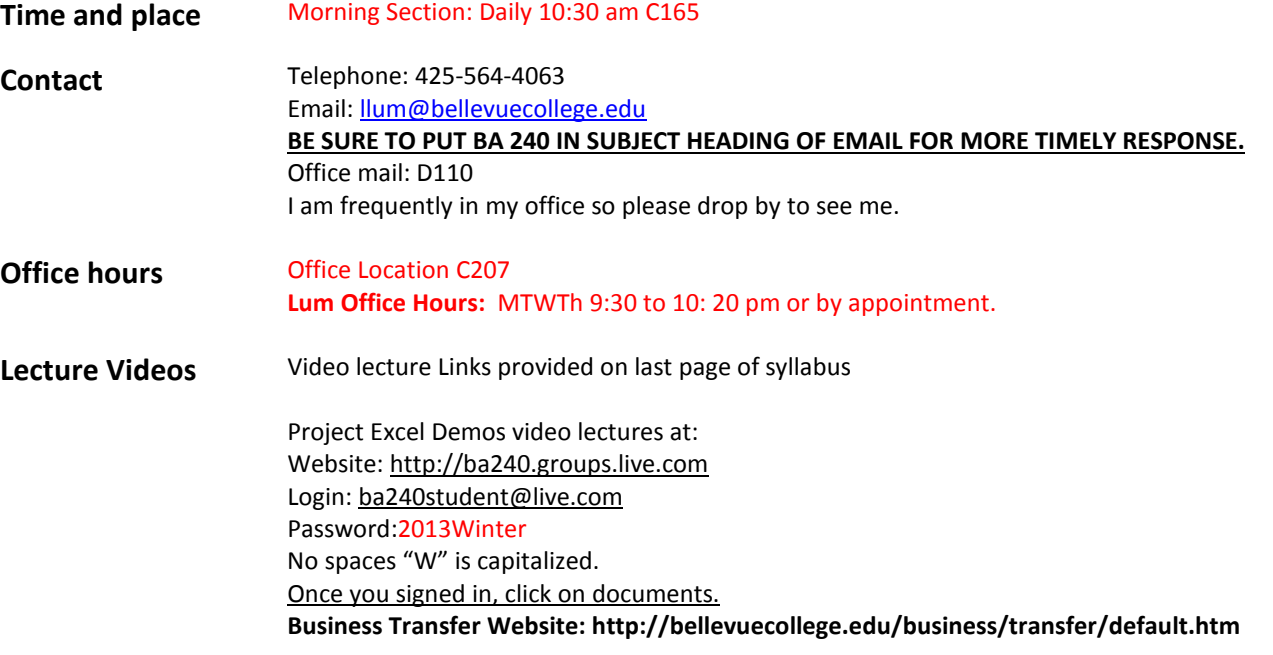

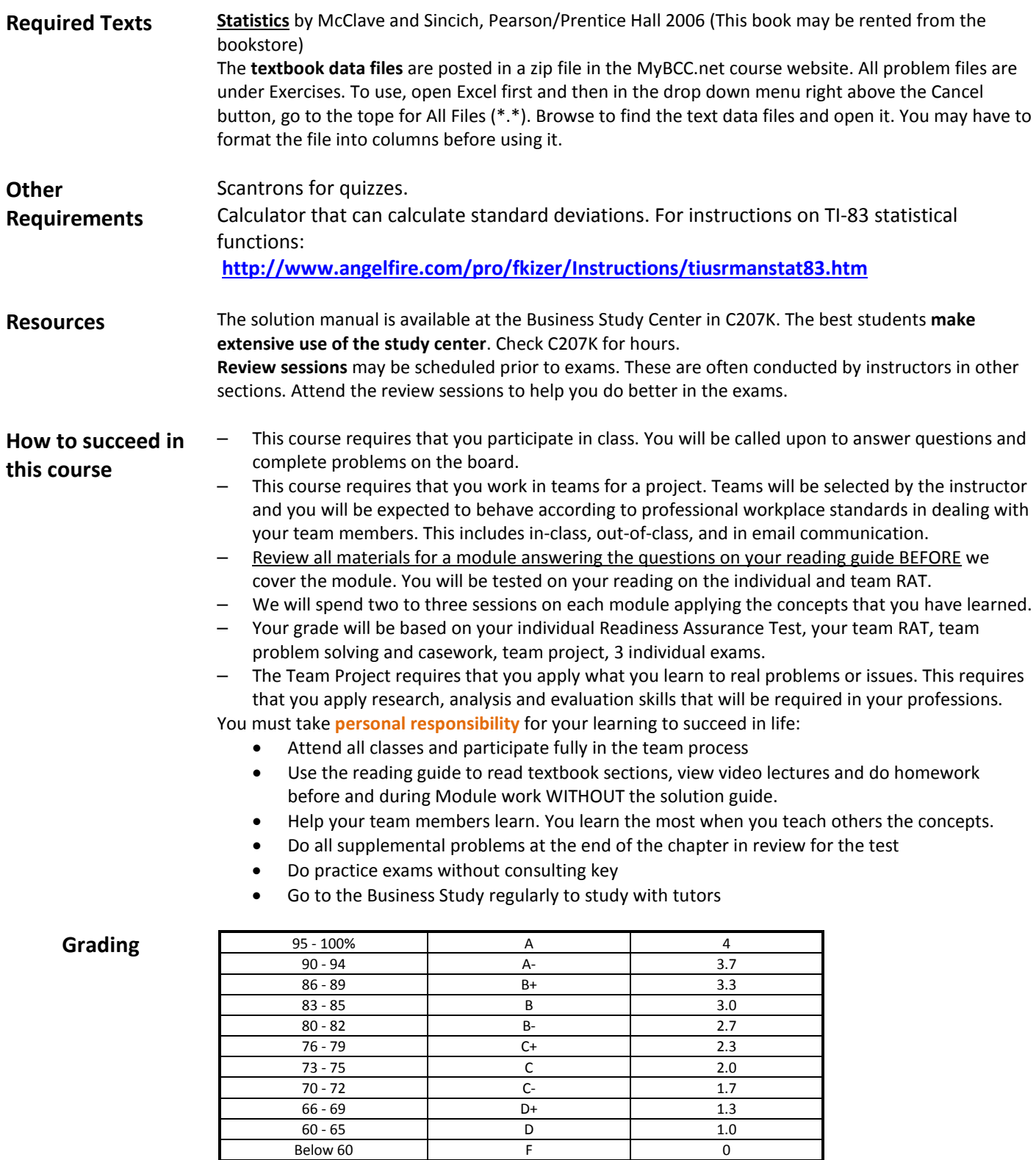

**A pass grade will not be given unless all requirements of the course are completed**.

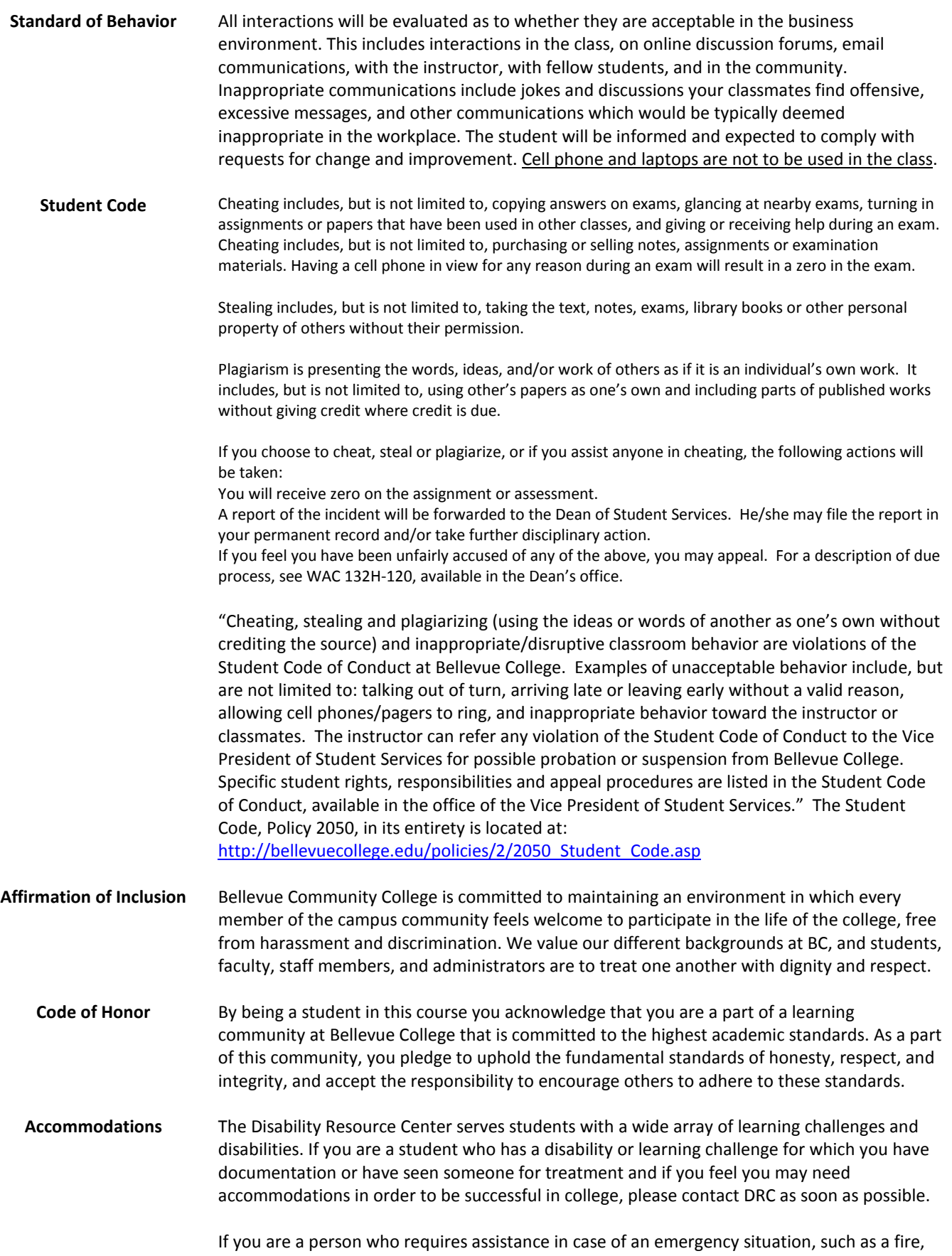

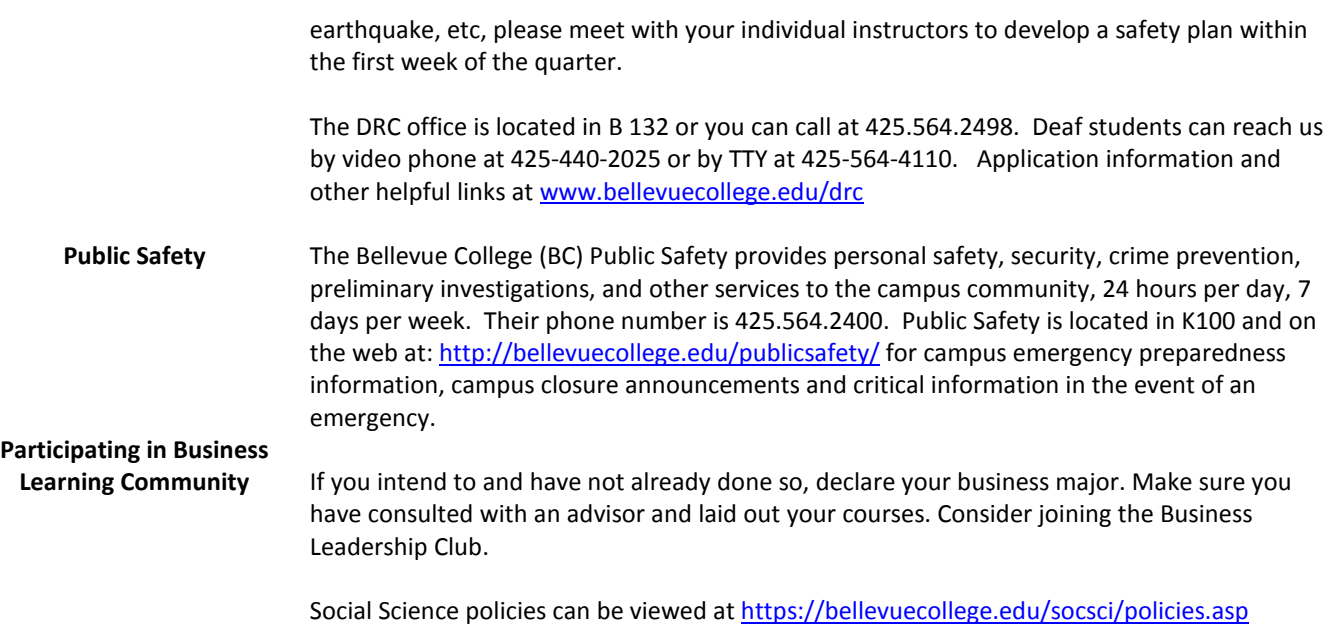

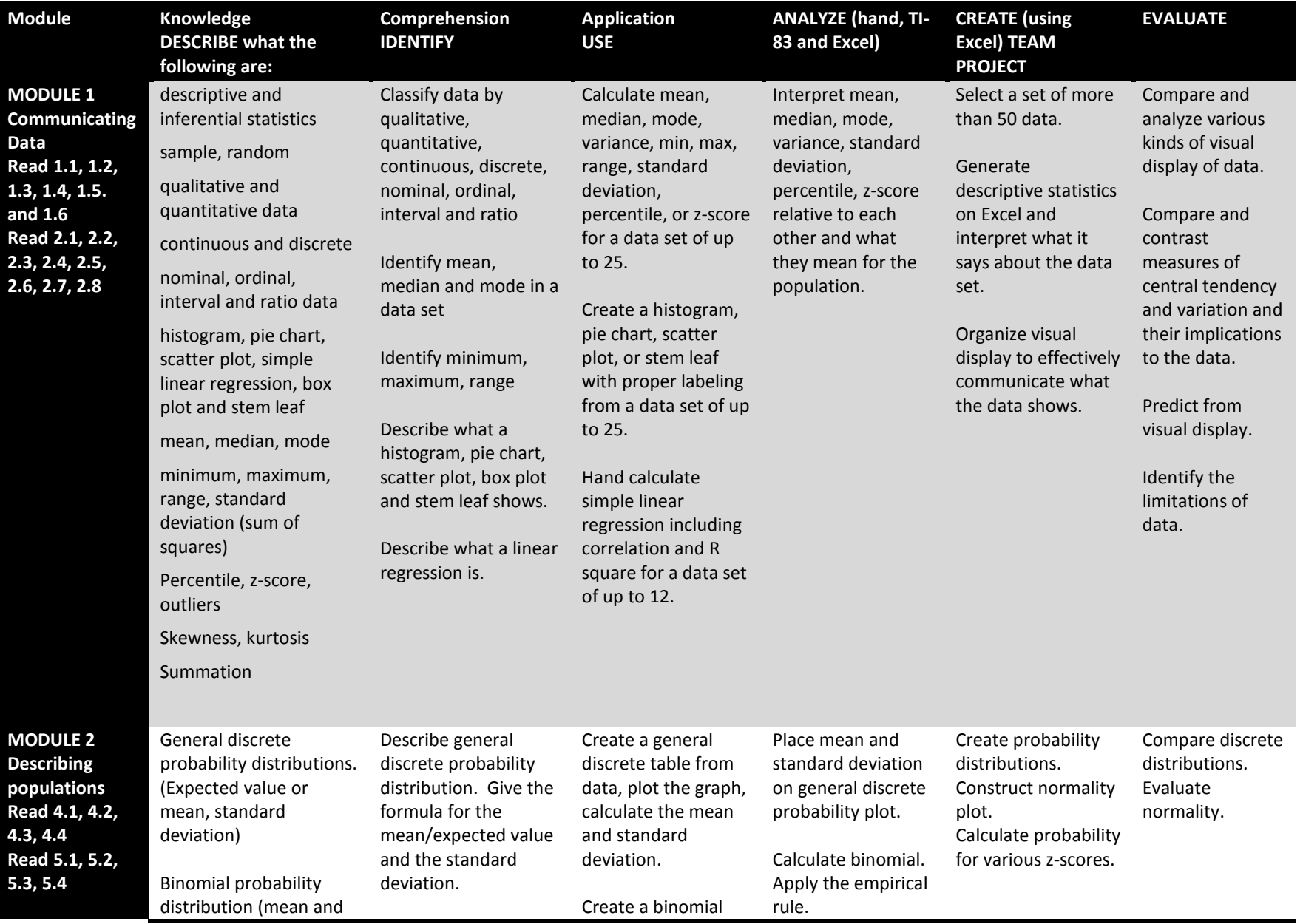

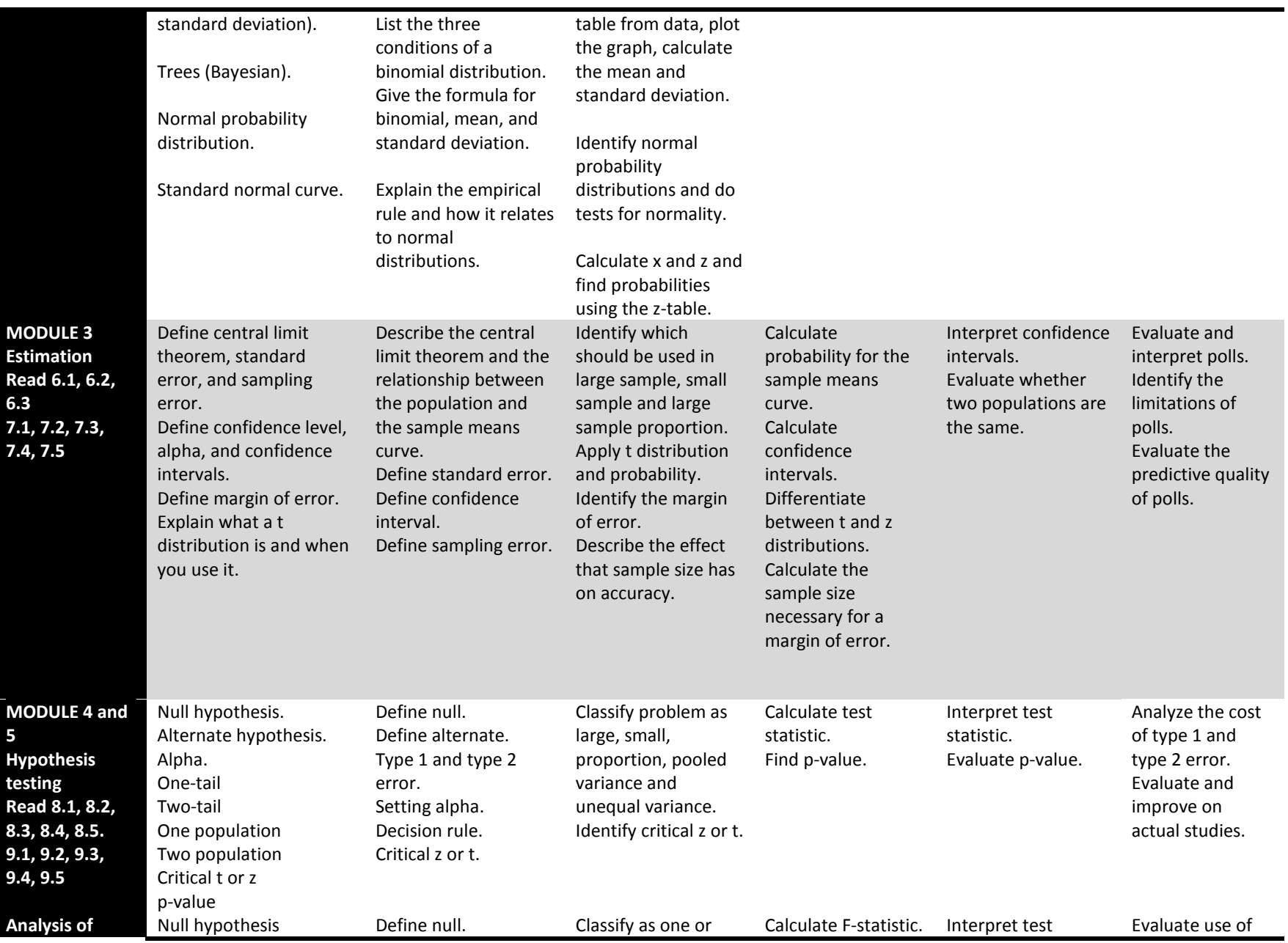

8

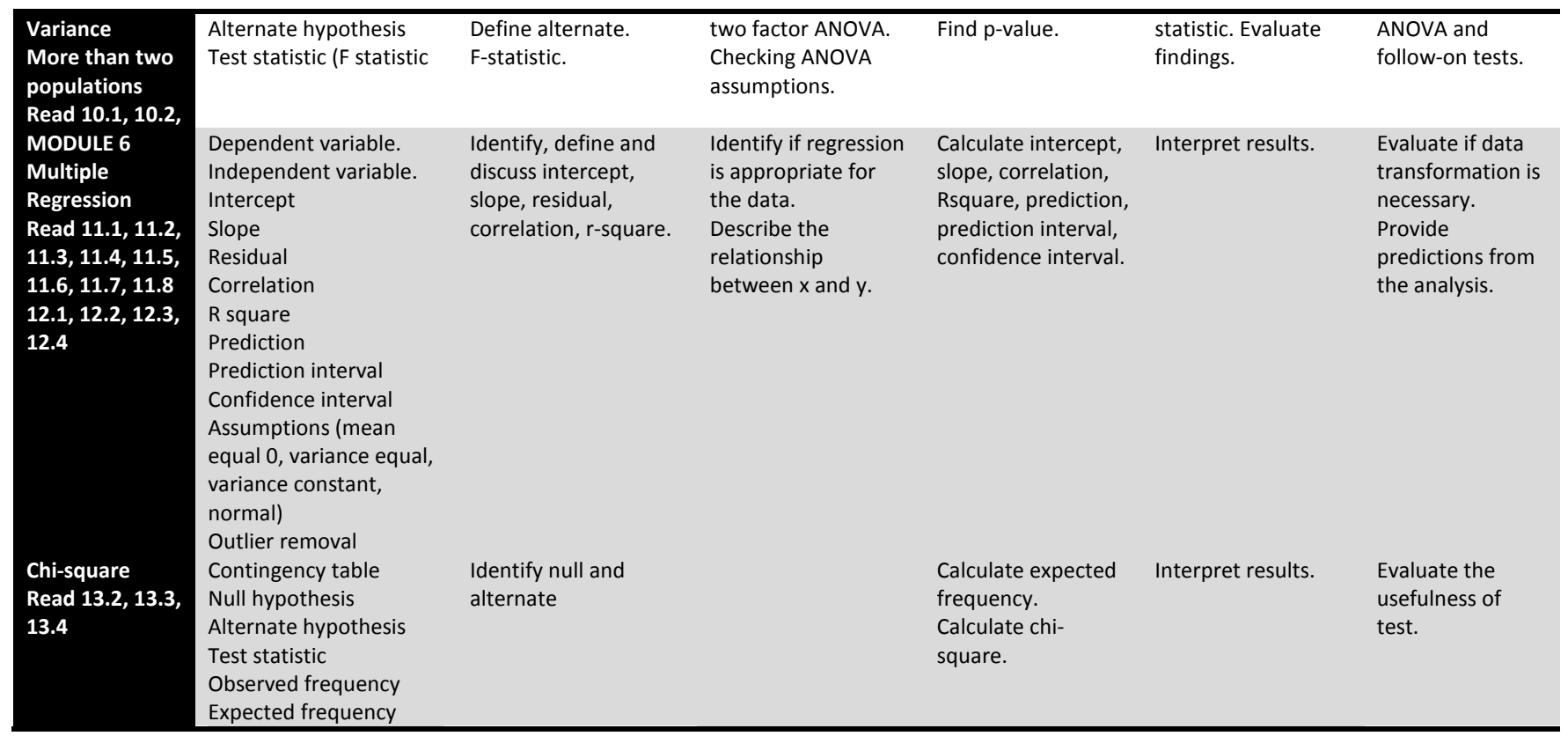

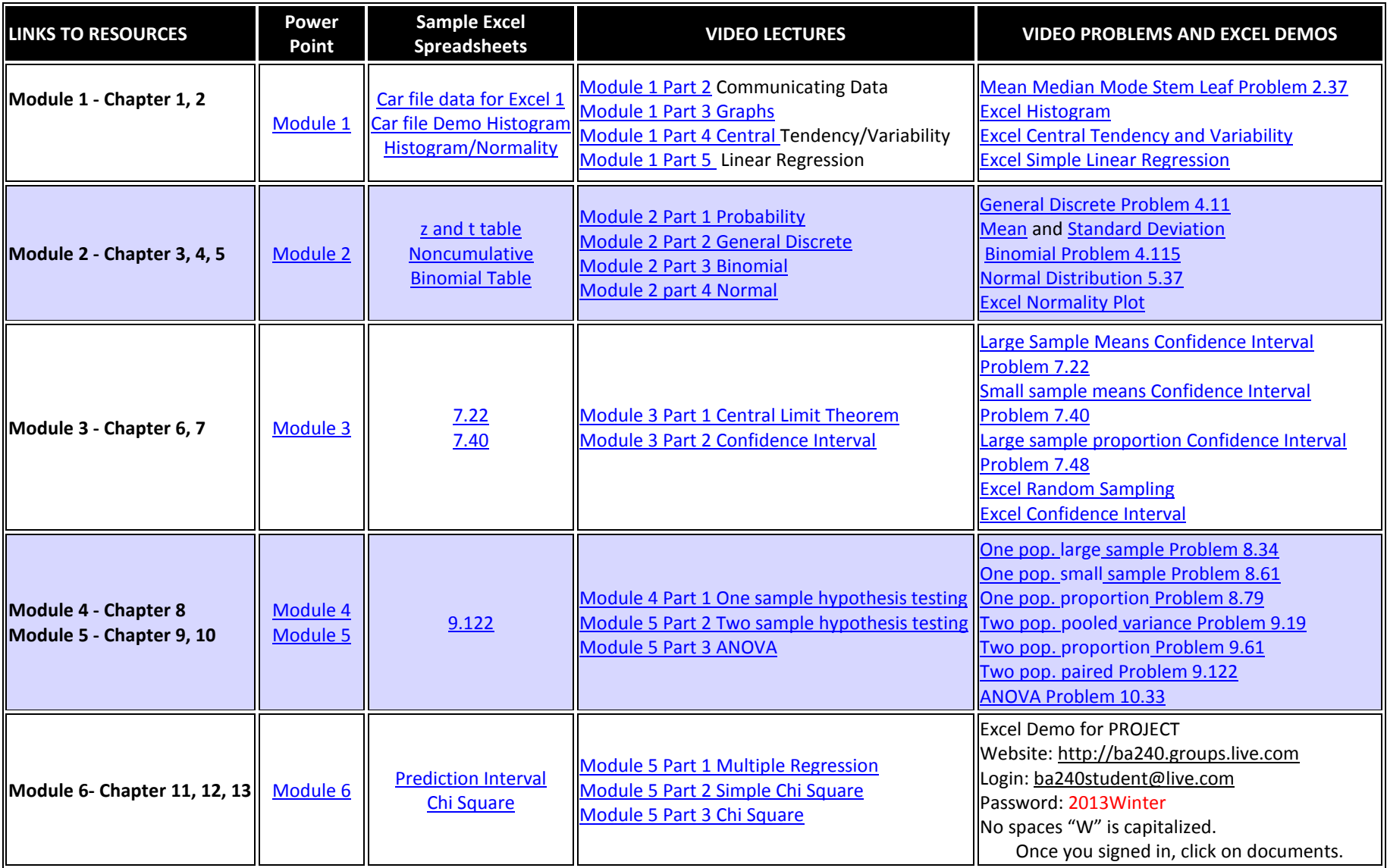